## **Geometria Computacional**

#### **Cristina G. Fernandes**

Departamento de Ciência da Computação do IME-USP

http://www.ime.usp.br/~cris/

segundo semestre de 2018

#### Estrutura de dados

Problema: Dado um conjunto finito  $P$  de pontos no  ${\rm I\hspace{-0.5mm}R}^3$ encontrar o fecho convexo  $\mathrm{conv}(P)$  dos pontos em  $P.$ ,

Estrutura de dados *winged-edge* (arestas aladas)

#### Estrutura de dados

Problema: Dado um conjunto finito  $P$  de pontos no  ${\rm I\hspace{-0.5mm}R}^3$ encontrar o fecho convexo  $\mathrm{conv}(P)$  dos pontos em  $P.$ ,

Estrutura de dados *winged-edge* (arestas aladas)

A ED mantém uma lista de vértices, arestas <sup>e</sup> faces onde

**Vértice.** cada vértice <sup>v</sup> mantém as suas coordenadas  $\left( x,y,z\right)$  e um apontador  $av(v)$  para uma aresta arbitrária incidente a  $v$ ;

**Face.** cada face <sup>f</sup> mantém um apontador para uma aresta arbitrária  $\mathit{af}\left(f\right)$  da fronteira de  $f$ ;

**Aresta.** cada aresta <sup>e</sup> tem oito apontadores...

#### Arestas aladas

Cada aresta  $e$  tem oito apontadores:

- Dois apontadores para os extremos  $v_1(e)$  e  $v_2(e)$  de  $e.$ A ordem destes vértices fornece uma orientação para $\mathbf{d}\,e$ .
- Apontadores  $\mathit{fccw}(e)$  e  $\mathit{fcw}(e)$  para as duas faces incidentes a  $e$ . A face  $\mathit{fccw}(e)$  é a esquerda de  $e = v_1(e) v_2(e)$  e a face  $\mathit{few}(e)$  é a direita.
- Quatro apontadores para as asas (*wings*) de <sup>e</sup>: arestas que precedem e sucedem  $e$  em  $\mathit{fcw}(e)$  e  $\mathit{fcw}(e)$ .

Especificamente,  $\mathit{pccw}(e)$  e  $\mathit{nccw}(e)$  representam as arestas que precedem e sucedem  $e$  na face  $\mathit{fccw}(e)$ (sentido anti-horário).

Analogamente,  $\mathit{pcw}(e)$  e  $\mathit{ncw}(e)$  representam as arestas que precedem e sucedem  $e$  na face  $\mathit{few}(e)$ .

#### Arestas aladas

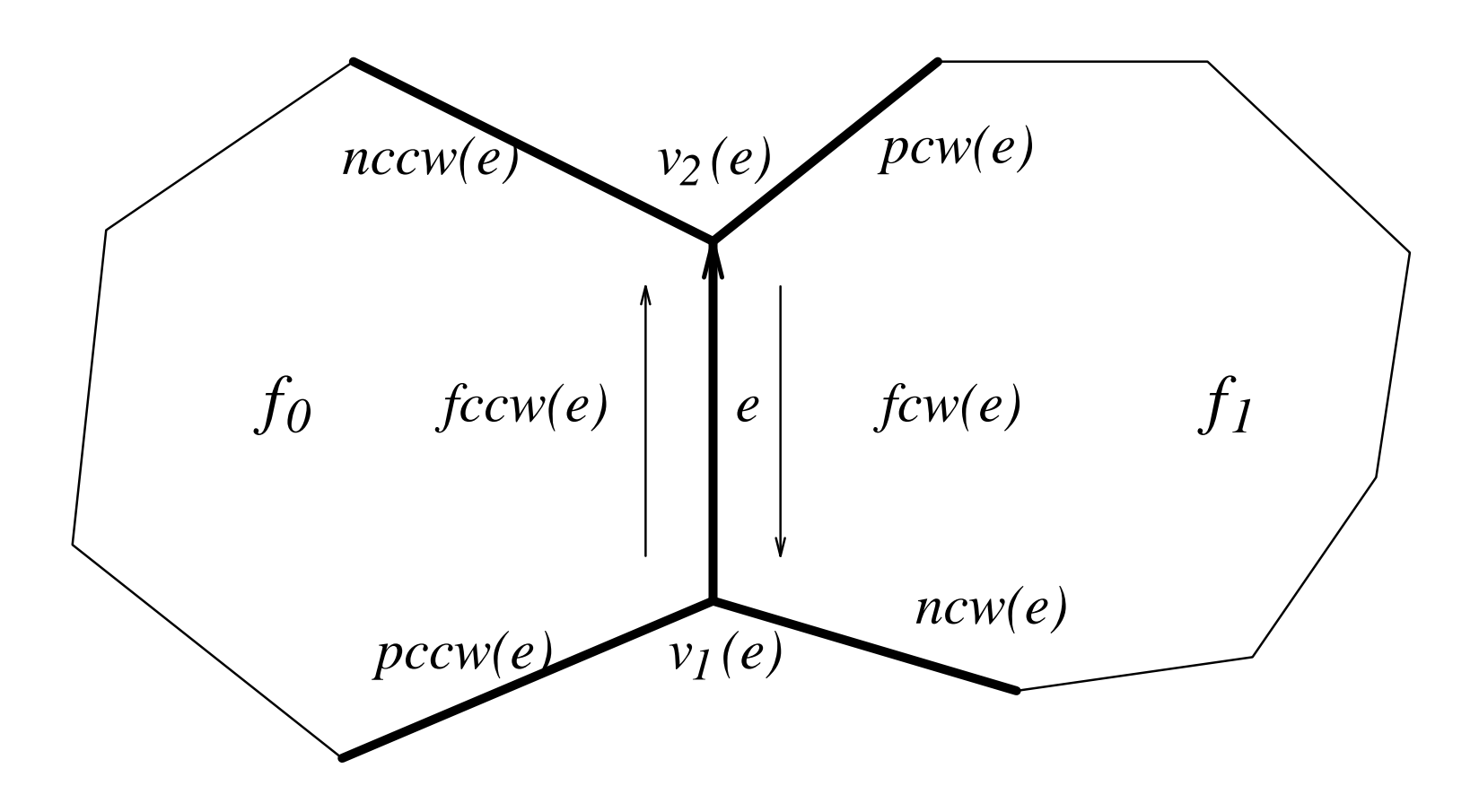

Note que cada registro dessa ED ocupa espaço constante.

Embrulho para presente 2D: Jarvis.

Para dimensões arbitrárias: Chand & Kapur.

Embrulho para presente 2D: Jarvis.

Para dimensões arbitrárias: Chand & Kapur.

Consumo de tempo para calcular  $\mathrm{conv}(P)$ :  $O(nh)$ , onde  $n = |P|$  e  $h$  é o número de arestas de  $\mathrm{conv}(P)$ .

Embrulho para presente 2D: Jarvis.

Para dimensões arbitrárias: Chand & Kapur.

Consumo de tempo para calcular  $\mathrm{conv}(P)$ :  $O(nh)$ , onde  $n = |P|$  e  $h$  é o número de arestas de  $\mathrm{conv}(P)$ .

Suponha que  $|P|\geq 4.$ 

Hipótese simplificadora: pontos de  $P$  estão em posição geral, ou seja, não existem quatro pontos em  $P$  que sejam<br>esplanares coplanares.

Embrulho para presente 2D: Jarvis.

Para dimensões arbitrárias: Chand & Kapur.

Consumo de tempo para calcular  $\mathrm{conv}(P)$ :  $O(nh)$ , onde  $n = |P|$  e  $h$  é o número de arestas de  $\mathrm{conv}(P)$ .

Suponha que  $|P|\geq 4.$ 

Hipótese simplificadora: pontos de  $P$  estão em posição geral, ou seja, não existem quatro pontos em  $P$  que sejam<br>esplanares coplanares.

Consequência:  $\mathrm{conv}(P)$  é simplicial (faces triangulares).

Ilustração de um passo do algoritmo <sup>E</sup>MBRULHO3D.

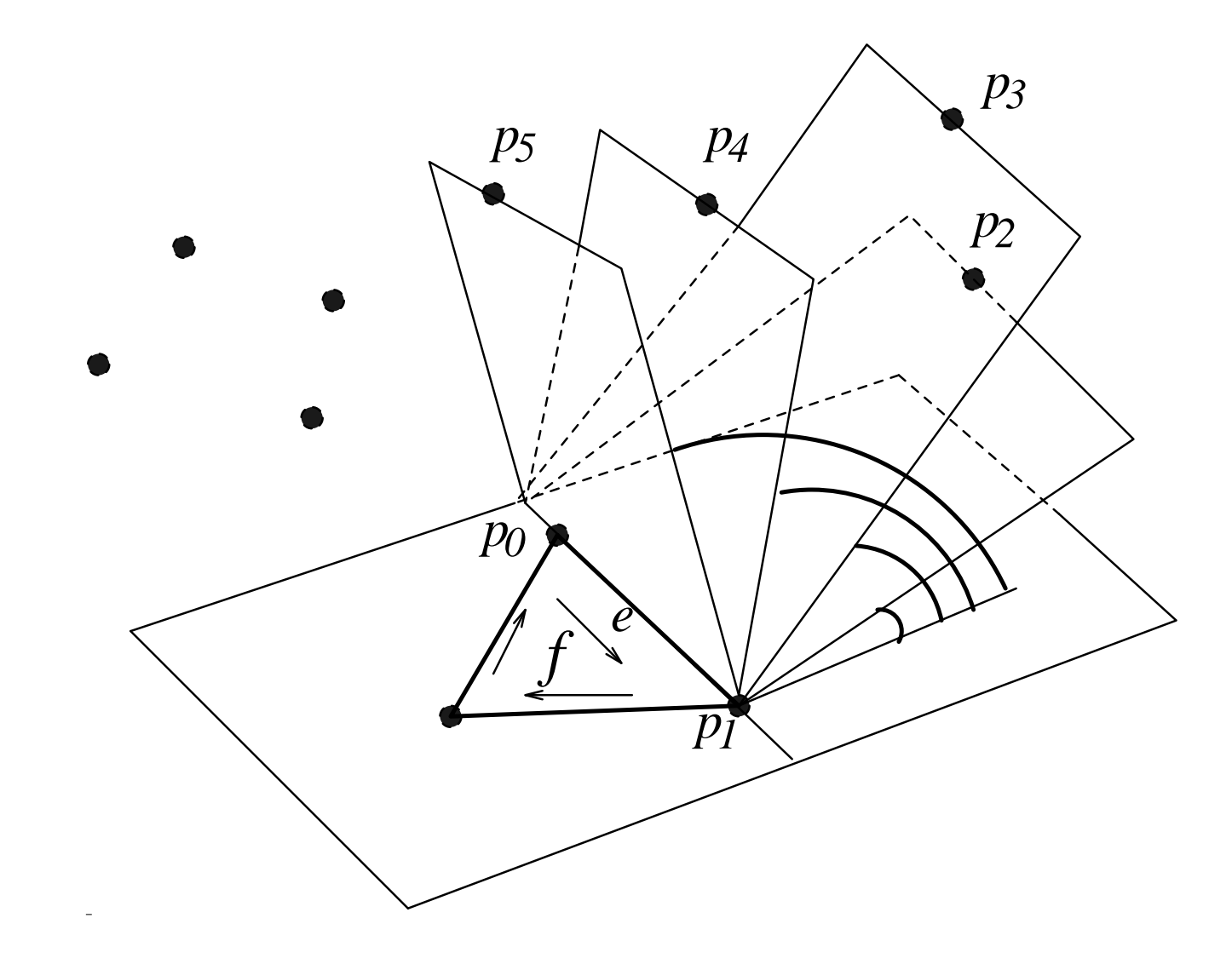

O algoritmo é iterativo.

O algoritmo é iterativo.

Cada iteração começa com um conjunto de faces do fechojá determinadas, e um conjunto de arestas a seremprocessadas: arestas que estão em exatamente uma dasfaces já determinadas.

O algoritmo é iterativo.

Cada iteração começa com um conjunto de faces do fechojá determinadas, e um conjunto de arestas a seremprocessadas: arestas que estão em exatamente uma dasfaces já determinadas.

A cada iteração, o algoritmo toma uma destas arestas, e determina a segunda face do fecho que a contém, incluindono conjunto de arestas a serem processadas algumasnovas arestas.

## Inicialização do algoritmo Embrulho

Encontre um ponto extremo  $p_0\mathrm{.}$ Tome um ponto com coordenada  $Z$  menor possível.

## Inicialização do algoritmo Embrulho

#### Encontre um ponto extremo  $p_0\mathrm{.}$

Tome um ponto com coordenada  $Z$  menor possível.

#### Encontre uma face contendo  $p_0$ :

Tome a reta por  $p_0$  paralela ao eixo das abscissas e o semi-plano horizontal  $\pi$  contendo  $p_0$  e orientado positivamente na direção do eixo $\mathbf{o} y$ . Gire  $\pi$  no sentido de  $Y$  para  $Z$ até encontrar outro ponto extremo  $p_1$  da coleção.

## Inicialização do algoritmo Embrulho

#### Encontre um ponto extremo  $p_0\mathrm{.}$

Tome um ponto com coordenada  $Z$  menor possível.

#### Encontre uma face contendo  $p_0$ :

Tome a reta por  $p_0$  paralela ao eixo das abscissas e o semi-plano horizontal  $\pi$  contendo  $p_0$  e orientado positivamente na direção do eixo $\mathbf{o} y$ . Gire  $\pi$  no sentido de  $Y$  para  $Z$ até encontrar outro ponto extremo  $p_1$  da coleção.

#### Encontre uma face (triangular) contendo  $p_0p_1$ :

Gire o novo plano  $\pi$  em torno da aresta  $p_0p_1$ até encontrar um outro ponto extremo  $p_2$  da coleção.

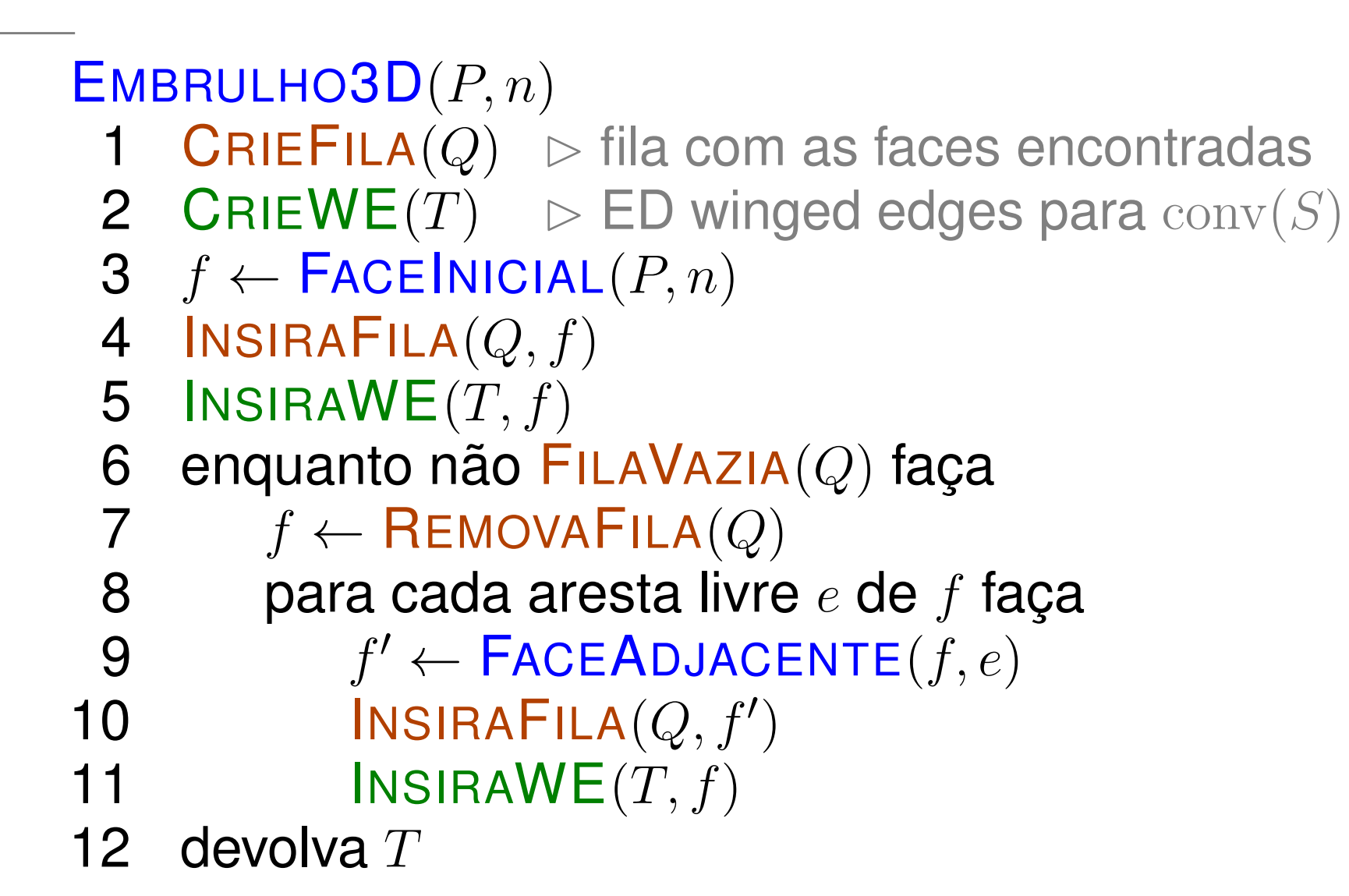

GeoComp 2014 – p. 9/18

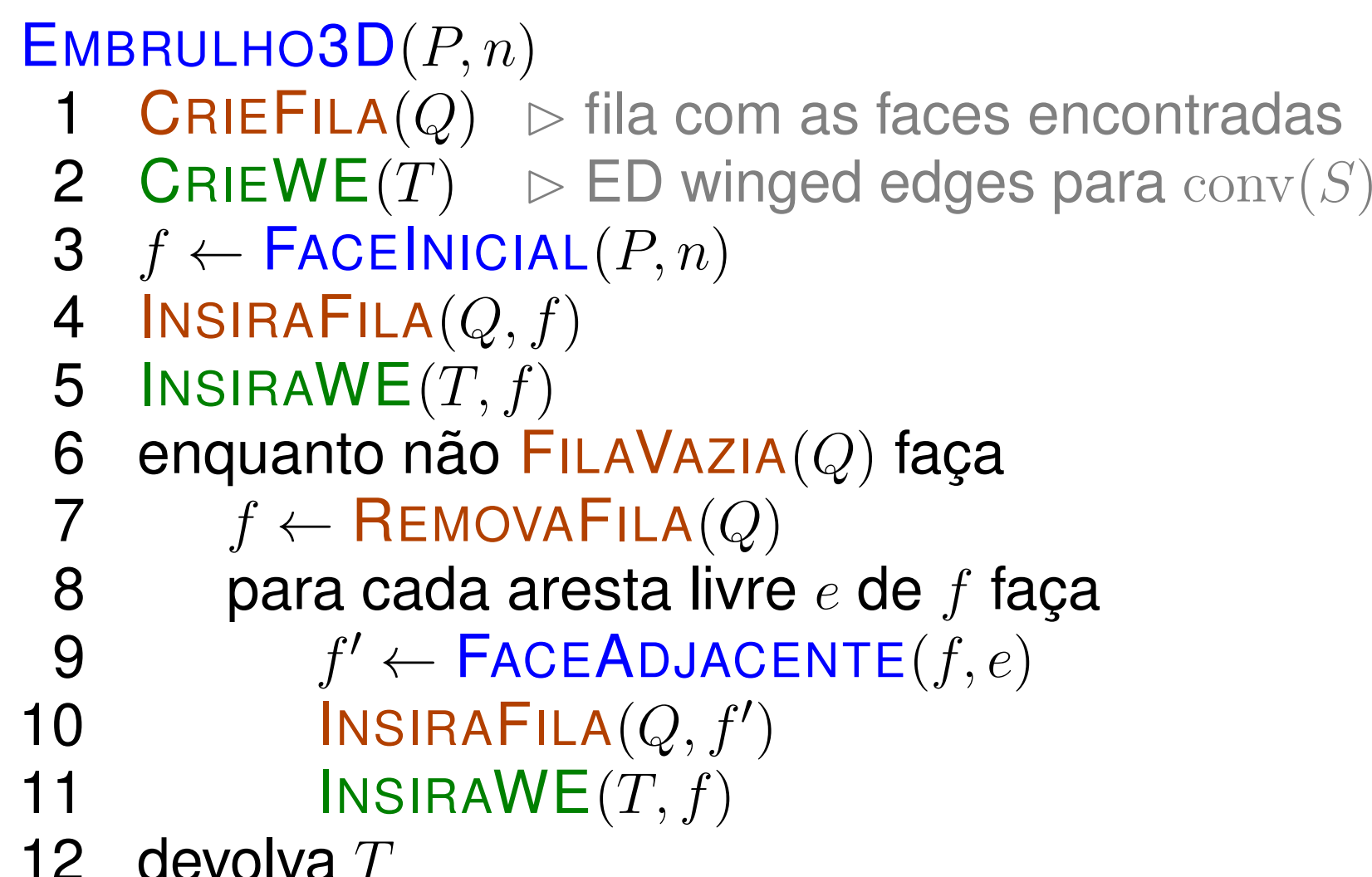

12  $\,$  devolva  $T$ 

#### Consumo de tempo:

 $\mathrm{O}(hn)$ , onde  $h$  é o número de arestas do fecho convexo.

## Algoritmo incremental

 $INCREMENTAL(P, n)$ 

- $P_3 \leftarrow \text{conv}(\{p_0, p_1, p_2, p_3\})$ <br>2 nara  $k \leftarrow A$  até  $n = 1$  face 1
- 2 para  $k$  ← 4 até  $n-1$  faça<br>3  $P_k$  ← conv(  $P_{k-1}$  + 1  $\{p_k\}$
- 3 $\begin{array}{ll} \mathbf{3} & P_k \leftarrow \text{conv}(P_{k-1} \cup \{p_k\}) \\ \mathbf{4} & \mathbf{d} \mathbf{a} \mathbf{v} \mathbf{a} \mathbf{v} \mathbf{a} \end{array}$
- 4  $\,$  devolva  $P_{n-1}$

## Algoritmo incremental

```
INCREMENTAL(P, n)P_3 \leftarrow \text{conv}(\{p_0, p_1, p_2, p_3\})<br>2 nara k \leftarrow A até n = 1 face
   12 para k ← 4 até n-1 faça<br>3 P_k ← conv( P_{k-1} + 1 \{p_k\}3\begin{array}{ll} \mathbf{3} & P_k \leftarrow \text{conv}(P_{k-1} \cup \{p_k\}) \\ \mathbf{4} & \mathbf{d} \mathbf{a} \mathbf{v} \mathbf{a} \mathbf{v} \mathbf{a} \end{array}4 \, devolva P_{n-1}
```
Linha 3: dois casos a serem tratados.

 $p_k \in P_{k-1}$ Esta decisão pode ser feita em  $O(n)$ ,<br>usando a retina VoluMEG usando a rotina <sup>V</sup>OLUME6.

 $p_k \not\in P_{k-1}$ Generalizaremos a ideia da versão 2D deste algoritmo.

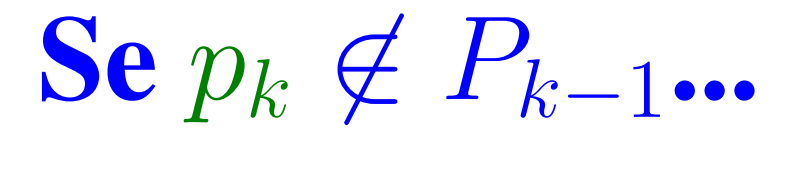

No caso 2D, encontrávamos as duas retas que passavampelo pontoo  $p_k$  e que são tangentes ao polígono  $P_{k-1}.$ 

Se $e p_k \not\in P_{k-1}...$ 

No caso 2D, encontrávamos as duas retas que passavampelo pontoo  $p_k$  e que são tangentes ao polígono  $P_{k-1}.$ 

- No caso 3D, encontramos planos tangentes em vez de retas tangentes.
- Estes planos tangentes determinam um cone que temcomo faces triângulos e tem como bico o pontoO  $p_k$ .

Se $e p_k \not\in P_{k-1}...$ 

No caso 2D, encontrávamos as duas retas que passavampelo pontoo  $p_k$  e que são tangentes ao polígono  $P_{k-1}.$ 

No caso 3D, encontramos planos tangentes em vez de retas tangentes.

Estes planos tangentes determinam um cone que temcomo faces triângulos e tem como bico o pontoO  $p_k$ .

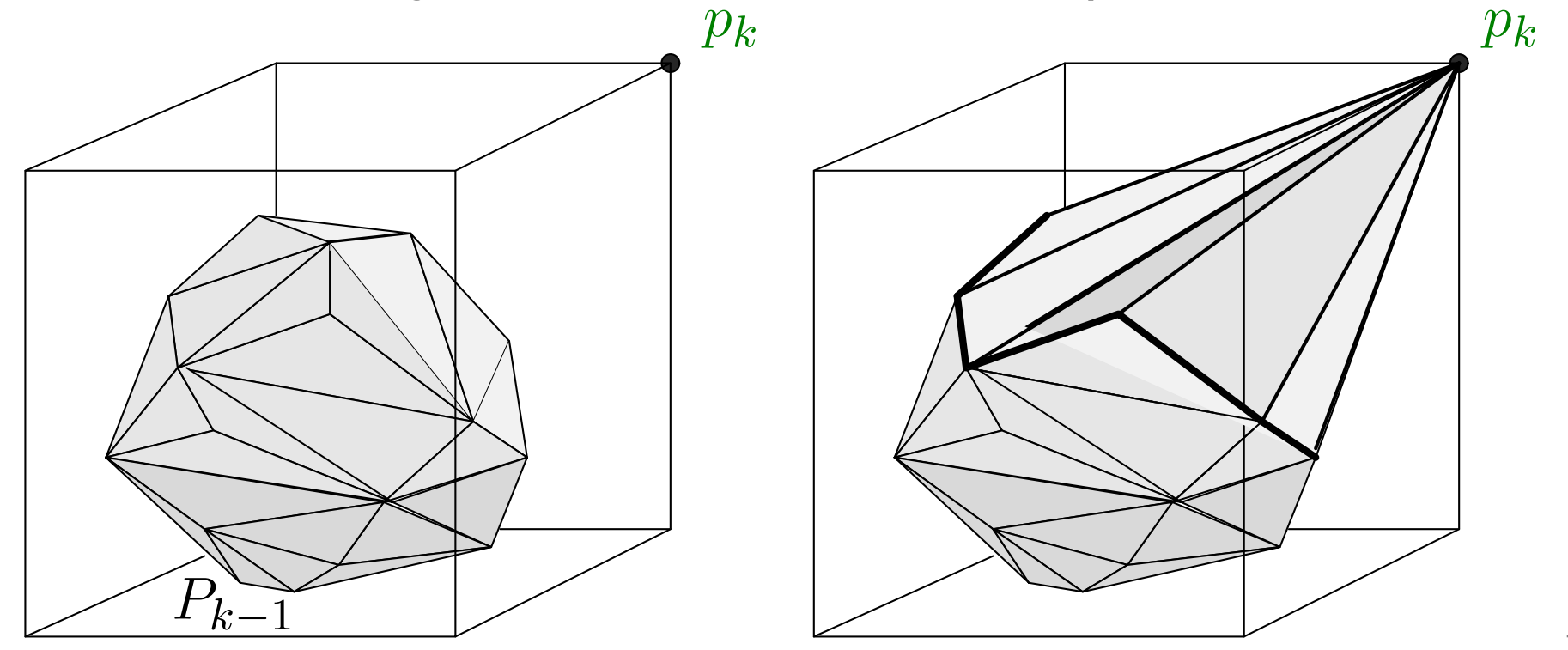

Faces de  $P_{k-1}$  a serem descartadas: aquelas que são visíveis da posição que está o pontoO  $p_k$ .

Faces de  $P_{k-1}$  a serem descartadas: aquelas que são visíveis da posição que está o pontoO  $p_k$ . Faces visíveis: têm orientação positiva olhando de  $p_k$ . Face  $f = \triangle(a, b, c)$  é visível de  $p$  se o sinal do volume do tetraedro formado por  $a,\,b,\,c$  e  $p$  é positivo.

Faces de  $P_{k-1}$  a serem descartadas: aquelas que são visíveis da posição que está o pontoO  $p_k$ . Faces visíveis: têm orientação positiva olhando de  $p_k$ . Face  $f = \triangle(a, b, c)$  é visível de  $p$  se o sinal do volume do tetraedro formado por  $a,\,b,\,c$  e  $p$  é positivo.

#### Arestas na fronteira das faces visíveis:

formarão as faces triangulares do cone com o pontoO  $p_k$ 

Faces de  $P_{k-1}$  a serem descartadas: aquelas que são visíveis da posição que está o pontoO  $p_k$ . Faces visíveis: têm orientação positiva olhando de  $p_k$ . Face  $f = \triangle(a, b, c)$  é visível de  $p$  se o sinal do volume do tetraedro formado por  $a,\,b,\,c$  e  $p$  é positivo.

#### Arestas na fronteira das faces visíveis:

formarão as faces triangulares do cone com o pontoO  $p_k$ 

Suponha que  $e$  é uma aresta de  $P_{k-1}$  tal que o plano contendo  $e$  e o ponto  $p_k$  é tangente a  $P_{k-1}.$ 

Faces de  $P_{k-1}$  a serem descartadas: aquelas que são visíveis da posição que está o pontoO  $p_k$ . Faces visíveis: têm orientação positiva olhando de  $p_k$ . Face  $f = \triangle(a, b, c)$  é visível de  $p$  se o sinal do volume do tetraedro formado por  $a,\,b,\,c$  e  $p$  é positivo.

#### Arestas na fronteira das faces visíveis:

formarão as faces triangulares do cone com o pontoO  $p_k$ 

Suponha que  $e$  é uma aresta de  $P_{k-1}$  tal que o plano contendo  $e$  e o ponto  $p_k$  é tangente a  $P_{k-1}.$ 

Cada aresta é compartilhada por exatamente duas faces.Uma das faces incidentes a  $e$  é visível a partir de  $p_k$  e a outra não. Logo,  $e$  está na fronteira da região visível de  $p_k$ .

## Algoritmo incremental

```
INCREMENTAL3D(P, n)1 P_3 \leftarrow TETRAEDRO(p_0, p_1, p_2, p_3)<br>2 nara k \leftarrow A até n = 1 faca
 12 para k ← 4 até n-1 faça<br>3       para cada face £ de P.
3 para cada face f de P_{k-1} faça
4v \leftarrow \textsf{V}OLUME\mathbf{6}(f, p_k)5 – Sev \leftarrow 0 então marq
5 se v > 0 então marque f como visível de p_k6 se nenhuma face é visível dee p_k7 então P_k \leftarrow P_{k-1}s então então entP_k \leftarrow P_{k-1}8 senão para cada e na fronteira das faces visíveis
9 construa a face determinada por e \in p_k10 para cada face visível f11 remova f de P_{k-1}12 faça os acertos finais obtendo P_k13 devolva P_{n-1}
```
## Algoritmo incremental

```
INCREMENTAL3D(P, n)1 P_3 \leftarrow TETRAEDRO(p_0, p_1, p_2, p_3)<br>2 nara k \leftarrow A até n = 1 faca
 12 para k ← 4 até n-1 faça<br>3       para cada face £ de P.
3 para cada face f de P_{k-1} faça
4v \leftarrow \textsf{V}OLUME\mathbf{6}(f, p_k)5 – Sev \leftarrow 0 então marq
5 se v > 0 então marque f como visível de p_k6 se nenhuma face é visível dee p_k7 então P_k \leftarrow P_{k-1}s então então entP_k \leftarrow P_{k-1}8 senão para cada e na fronteira das faces visíveis
9 construa a face determinada por e \in p_k10 para cada face visível f11 remova f de P_{k-1}12 faça os acertos finais obtendo P_k13 devolva P_{n-1}
```
Consumo de tempo: Pela fórmula de Euler, é  $\mathrm{O}(n^2)$  $^2)$  .

A versão probabilística do algoritmo escolhe umapermutação uniformemente dos  $n$  pontos dados, e os processa nesta ordem.

A versão probabilística do algoritmo escolhe umapermutação uniformemente dos  $n$  pontos dados, e os processa nesta ordem.

Essa versão consome tempo  $\mathrm{O}(n \lg n).$ 

Isso está provado na seção 11.3 do livro de de Berg et al.

A versão probabilística do algoritmo escolhe umapermutação uniformemente dos  $n$  pontos dados, e os processa nesta ordem.

Essa versão consome tempo  $\mathrm{O}(n \lg n).$ 

Isso está provado na seção 11.3 do livro de de Berg et al.

Lema: O número esperado de faces criadas por estavariante do INCREMENTAL ${\bf 3D}$  é no máximo  $6n-20$ .

Prova feita na aula.

A versão probabilística do algoritmo escolhe umapermutação uniformemente dos  $n$  pontos dados, e os processa nesta ordem.

Essa versão consome tempo  $\mathrm{O}(n \lg n).$ 

Isso está provado na seção 11.3 do livro de de Berg et al.

Lema: O número esperado de faces criadas por estavariante do INCREMENTAL ${\bf 3D}$  é no máximo  $6n-20$ .

Prova feita na aula.

Observe que o lema acima garante que o custo total paraconstruir os fechos  $P_1,\ldots,P_n$  poderia ser  $\mathrm{O}(n)$  em princípio.

No entanto, para isso, temos que ser capazes de encontraras faces visíveis sem testar a visibilidade face a face.

Para isso, o algoritmo carrega um grafo bipartido G onde<br>Um lada da binarticão eão es várticas um lado da bipartição são os vértices  $p_k, \ldots, p_n$  e do outro lado da bipartição as faces de  $P_{k-1}.$ 

Um vértice  $p_t$  é adjacente a uma face  $f$  se enxerga  $f.$ 

Para isso, o algoritmo carrega um grafo bipartido G onde<br>Um lada da binarticão eão es várticas um lado da bipartição são os vértices  $p_k, \ldots, p_n$  e do outro lado da bipartição as faces de  $P_{k-1}.$ 

Um vértice  $p_t$  é adjacente a uma face  $f$  se enxerga  $f.$ 

 $F_{confitto}(p)$ : conjunto das faces vizinhas em  $G$  ao vértice  $p$  $P_{confitto}(f)$ : conjunto dos vértices vizinhos em  $G$  à face  $f$ 

Para isso, o algoritmo carrega um grafo bipartido G onde<br>Um lada da binarticão eão es várticas um lado da bipartição são os vértices  $p_k, \ldots, p_n$  e do outro lado da bipartição as faces de  $P_{k-1}.$ 

Um vértice  $p_t$  é adjacente a uma face  $f$  se enxerga  $f.$ 

 $F_{confitto}(p)$ : conjunto das faces vizinhas em  $G$  ao vértice  $p$  $P_{confitto}(f)$ : conjunto dos vértices vizinhos em  $G$  à face  $f$ 

Em cada iteração,  $F_{conflito}(p_k)$  são as faces a serem removidas de  $P_{k-1}.$ 

A partir destas faces, pode-se calcular o conjunto F das arestas na borda da região visível.

De posse dos conjuntos  $F_{confitto}(p_k)$  e  ${\cal F}$ , podemos atualizar a ED das arestas aladas, para que passe a representar  $P_k.$ 

O tempo para isso é proporcional à soma do tamanho dosdois conjuntos, e isso, pelo lema anterior, é  $\mathrm{O}(n)$  no total.

De posse dos conjuntos  $F_{confitto}(p_k)$  e  ${\cal F}$ , podemos atualizar a ED das arestas aladas, para que passe a representar  $P_k.$ 

O tempo para isso é proporcional à soma do tamanho dosdois conjuntos, e isso, pelo lema anterior, é  $\mathrm{O}(n)$  no total.

Mas... adicionalmente precisamos atualizar  $G.$ Isso envolve:

- remover  $p_{\bm{k}}$  ;
- remover as faces de  $F_{confito}(p_k)$ ;
- inserir as faces novas, uma para cada  $e \in \mathcal{F},$
- determinar o conjunto  $P_{conflito}(f)$  para cada face nova  $f.$

Como determinar o conjunto  $P_{confito}(f)$  para cada  $f$ ?

Esta é a parte do algoritmo que consome  $\mathrm{O}(n \lg n)$  no total.

Como determinar o conjunto  $P_{confito}(f)$  para cada  $f$ ?

Esta é a parte do algoritmo que consome  $\mathrm{O}(n \lg n)$  no total.

Para mostrar isso, primeiro observe que, se  $e \in \mathcal{F}$  e  $f$  é a nova aresta formada por  $e$  e  $p_k$ , então

 $P_{confitto}(f) \subseteq P_{confitto}(f_1) \cup P_{confitto}(f_2)$ 

onde  $f_1$  e  $f_2$  são as faces de  $P_{k-1}$  que compartilham  $e$ .

Como determinar o conjunto  $P_{confito}(f)$  para cada  $f$ ?

Esta é a parte do algoritmo que consome  $\mathrm{O}(n \lg n)$  no total.

Para mostrar isso, primeiro observe que, se  $e \in \mathcal{F}$  e  $f$  é a nova aresta formada por  $e$  e  $p_k$ , então

$$
P_{confitto}(f) \subseteq P_{confitto}(f_1) \cup P_{confitto}(f_2)
$$

onde  $f_1$  e  $f_2$  são as faces de  $P_{k-1}$  que compartilham  $e$ .

Seja  $P(e) = P_{conflito}(f_1) \cup P_{conflito}(f_2)$ .

Seja  $P(e) = P_{confitto}(f_1) \cup P_{confitto}(f_2)$ .

Podemos calcular o conjunto  $P_{conflito}(f)$  para cada face nova  $f$  em tempo  $\mathrm{O}(|P(e)|)$ , usando a rotina VOLUME6.

Seja  $P(e) = P_{confitto}(f_1) \cup P_{confitto}(f_2)$ .

Podemos calcular o conjunto  $P_{conflito}(f)$  para cada face nova  $f$  em tempo  $\mathrm{O}(|P(e)|)$ , usando a rotina VOLUME6.

No livro de de Berg et al., se encontra a prova de que

$$
\mathbf{E}[\sum_{e} |P(e)|] = \mathbf{O}(n \lg n)
$$

onde a soma é sobre todas as arestas que fizeram partede  ${\cal F}$  em alguma iteração do algoritmo. Então...

Seja  $P(e) = P_{confitto}(f_1) \cup P_{confitto}(f_2)$ .

Podemos calcular o conjunto  $P_{conflito}(f)$  para cada face nova  $f$  em tempo  $\mathrm{O}(|P(e)|)$ , usando a rotina VOLUME6.

No livro de de Berg et al., se encontra a prova de que

$$
\mathbf{E}[\sum_{e} |P(e)|] = \mathbf{O}(n \lg n)
$$

onde a soma é sobre todas as arestas que fizeram partede  ${\cal F}$  em alguma iteração do algoritmo. Então...

Lema: O consumo de tempo esperado desta variante do $\frac{\mathsf{INCREMENTAL3D}}{\mathsf{N}^2}$ é  $\mathrm{O}(n\lg n)$  para calcular o fecho convexo dee  $n$  pontos do  ${\rm I\!R}^3$ .